# TUTORIAL DE ASPECTJ

Ángel Mateo González Rubén Darío Guarnizo Lorraine Rojas Parra Alejandra Superlano Esquibel

## TABLA DE CONTENIDO

## 01

¿Qué es? Breve definición del lenguaje y usos

## 02

Primeros pasos

Instalación de la extensión

### 03

Tour por el lenguaje Especificaciones de conceptos básicos

Ventajas y desventajas

### 05

04

Particularidades Características especiales del lenguaje

06

Ejemplo Proyecto realizado con Spring AOP

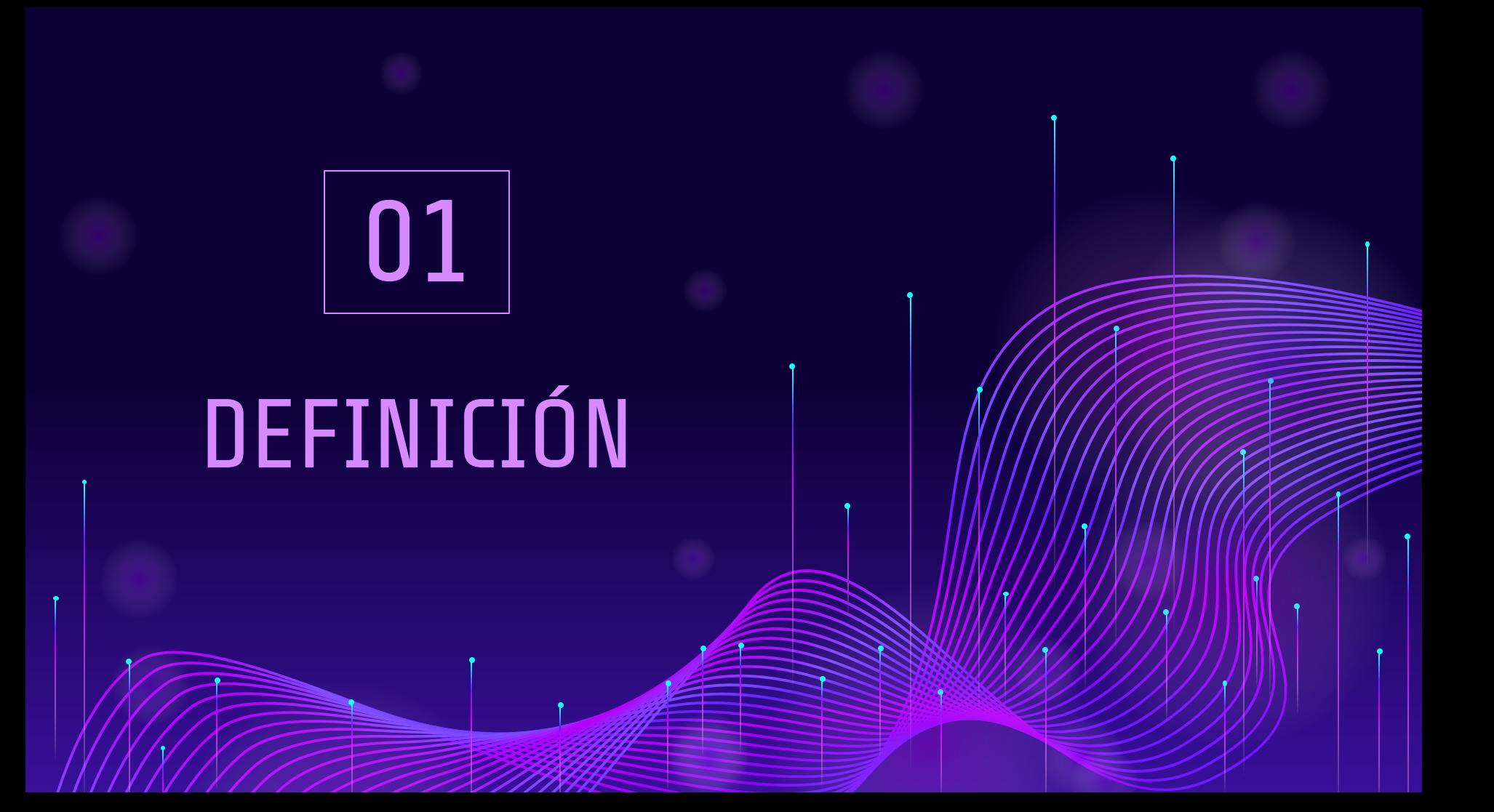

# AspectJ

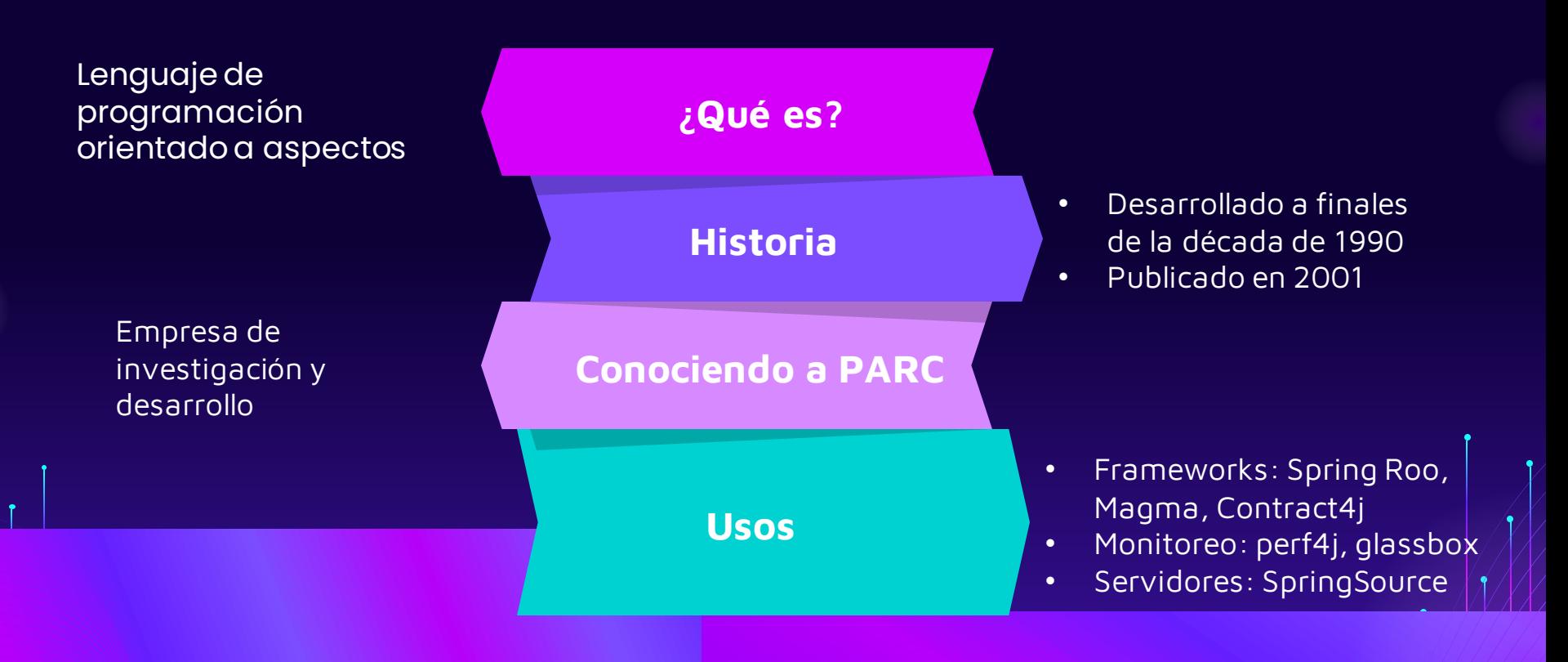

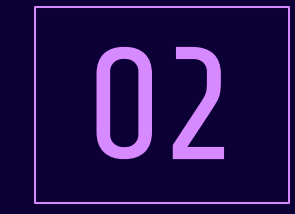

# PRIMEROS PASOS

## PROCESO DE INSTALACIÓN

Descargar el compilador desde el enlace https://www.eclipse.org/aspectj/downloads.php

### Downloads

The AspectJ compiler produces programs for any version of the Java platform (jdk1.1 and later). The compiler itself requires Java2 (1.4 or later) to run. Consult the FAO for more details. All releases are provided under the terms and conditions of the Eclipse.org Software User Agreement unless otherwise specified.

If you plan to use AspectJ inside the Eclipse IDE you can just download AJDT since it includes a bundled AspectJ compiler. More IDEs...

#### **Downloads**

See below for a list of available AspectJ downloads. You probably want one of: the most recent development build, the most recent milestone build, or the latest stable release. Installation instructions and more information on IDE support can be found at the bottom of this page.

#### Most Recent Build

. Last Known Good developer build

AspectJ Compiler, Browser, Ant tasks, and Documentation. Only download this version if you are prepared to work with a pre-release compiler. The most recent stable build below is the currently supported release version.

aspecti-DEVELOPMENT-201901140838 jar (size: 17826665 bytes)

Changes in this build

This download is updated after every successful build and test cycle.

#### Latest Stable Release

From 1.9.7 onwards, AspectJ releases are now available from GitHub. See the releases page here.

#### AspectJ 9

• AspectJ 1.9.6. Released 22 Jul 2020

AspectJ compiler, browser, documentation tool, Ant tasks, and documentation.

aspectj-1.9.6.jar (~17M) aspecti-1.9.6-src.iar

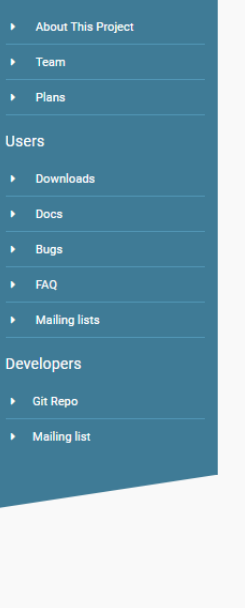

ฯรมนนเ

• AspectJ 1.9.5, Released 28 Nov 2019

# PROCESO DE INSTALACIÓN

Una vez seleccionada la versión a descargar, se abre una nueva página en donde se debe dar click en el botón de **Descargar**.

 $\overline{2}$ 

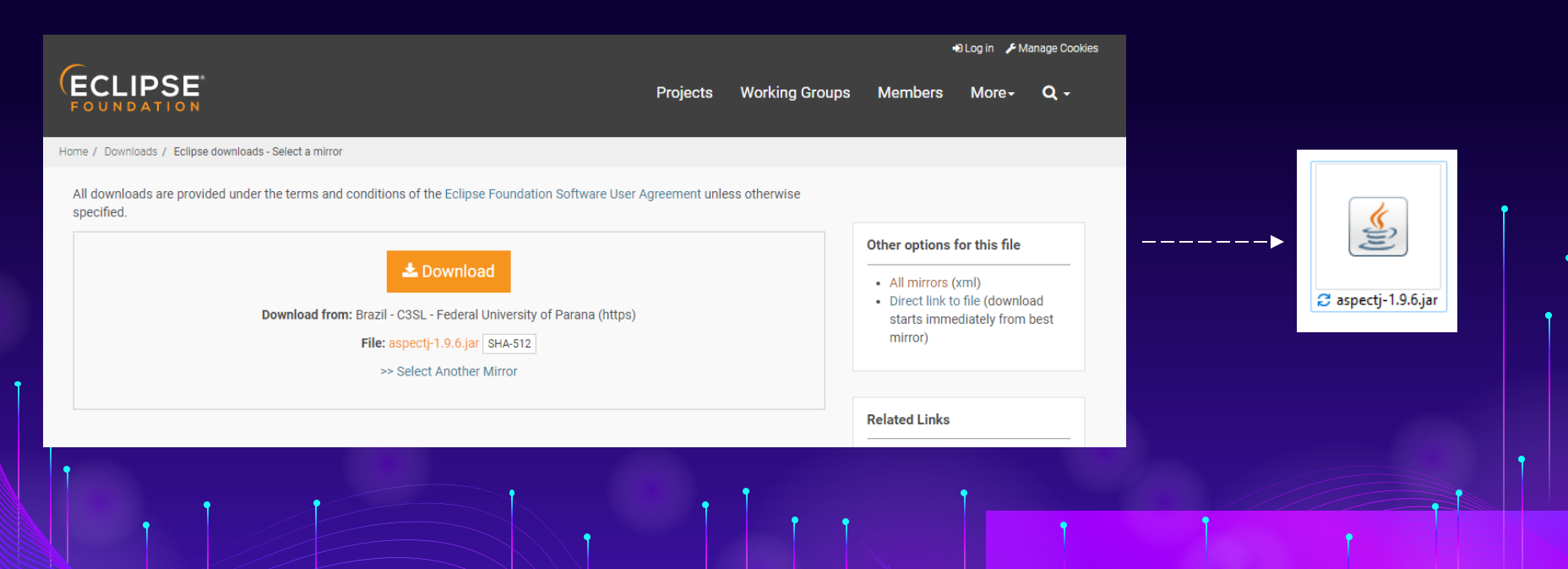

# PROCESO DE INSTALACIÓN

 $\left(3\right)$ 

Al terminar la descarga, se debe hacer doble click en el .jar para iniciar con el proceso de instalación

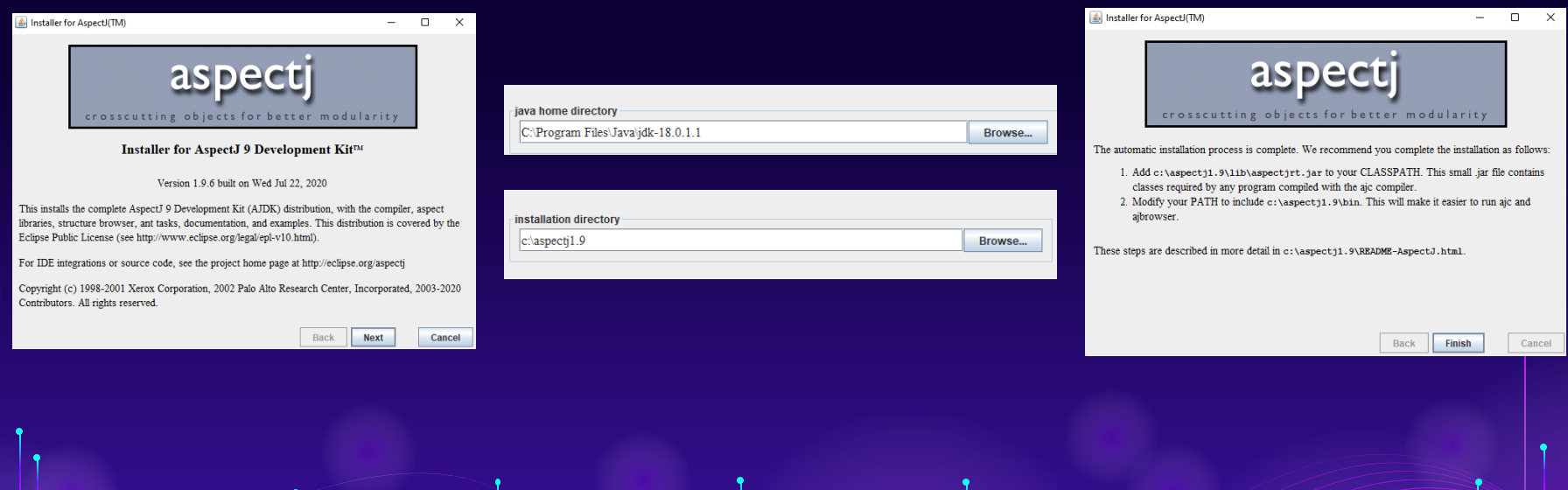

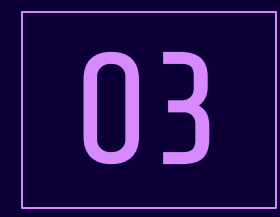

# TOUR POR EL LENGUAJE

# CONCEPTOS BÁSICOS

### Aspecto

Modularización de una funcionalidad

Joinpoint (Puntos de enlace)

Punto durante la ejecución de un script

**Pointcut** (Puntos de corte)

Grupo de joinpoints concatenados lógicamente

### InterType

Permiten definir los campos y los métodos implementados para múltiples clases.

> Inyectan un nuevo comportamiento en los joinpoints Aviso (Advice)

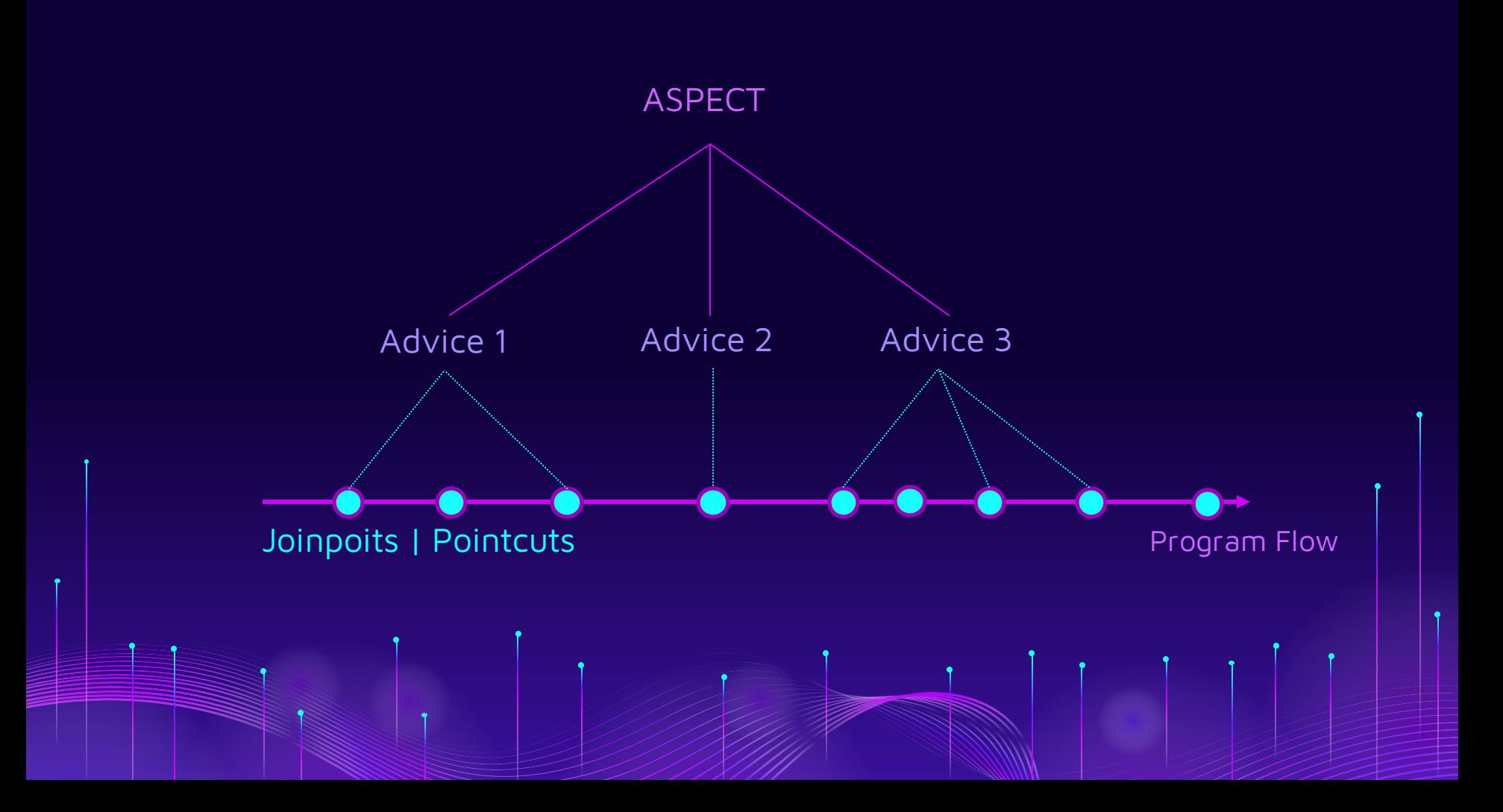

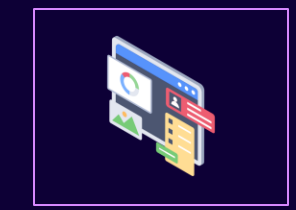

# ASPECTOS

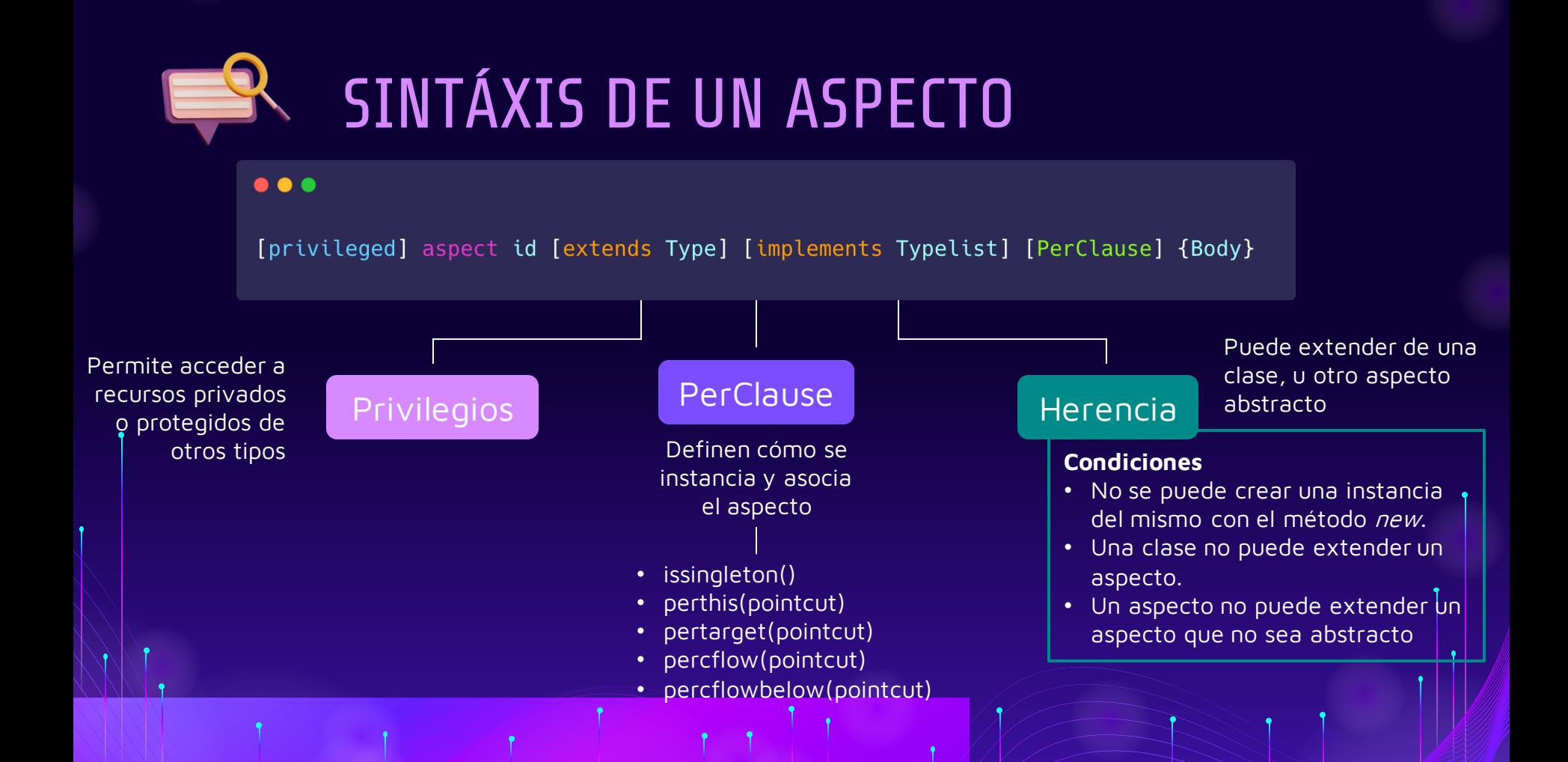

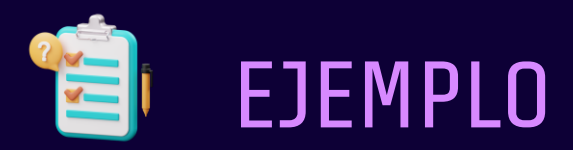

### $\bullet\bullet\bullet$

```
public class Client
\overline{A}public static void main(String[] args) {
         Client c = new Client();}
```

```
aspect Watchcall {
 pointcut myConstructor(): execution(new(...);
```

```
before(): myConstructor() {
 System.err.println("Entering Constructor");
```
### Declaración sencilla de un aspecto

### $\bullet\bullet\bullet$

```
class C {
    private int i = 0;
    void foo() \{ \}\mathcal{F}privileged aspect A {
    private int C.i = 999;
    before(C c): call(void C.foo()) target(c) {
    System.out.println(c.i);
```
### Declaración de un aspecto privilegiado

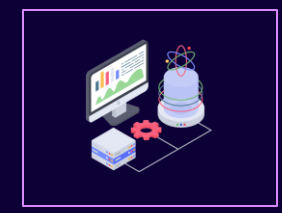

# **JOINPOINTS**

## En AspectJ todo gira alrededor de los **puntos de enlace**

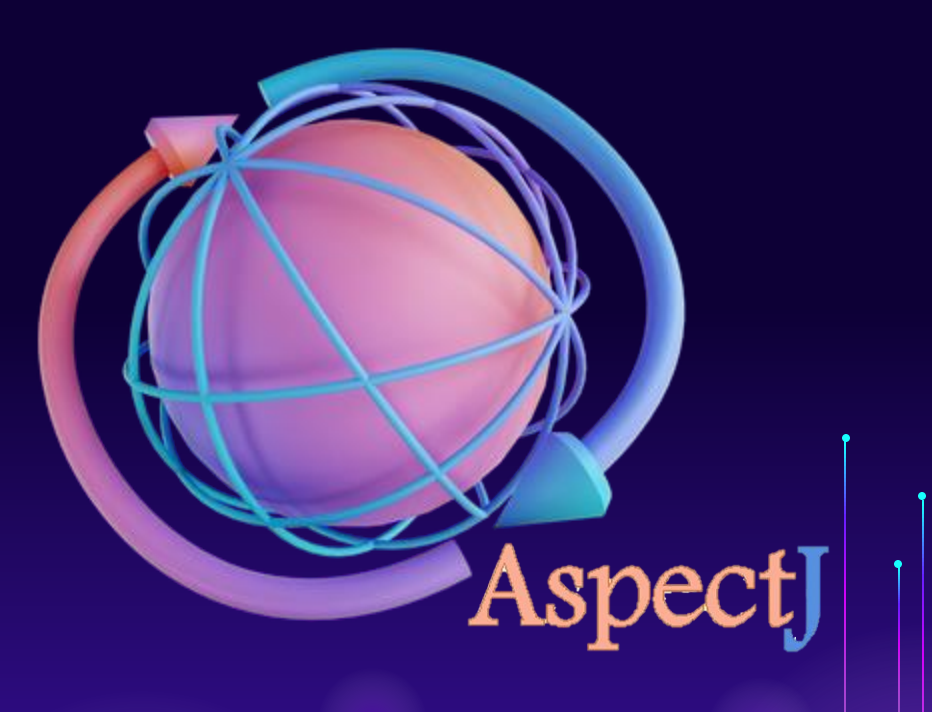

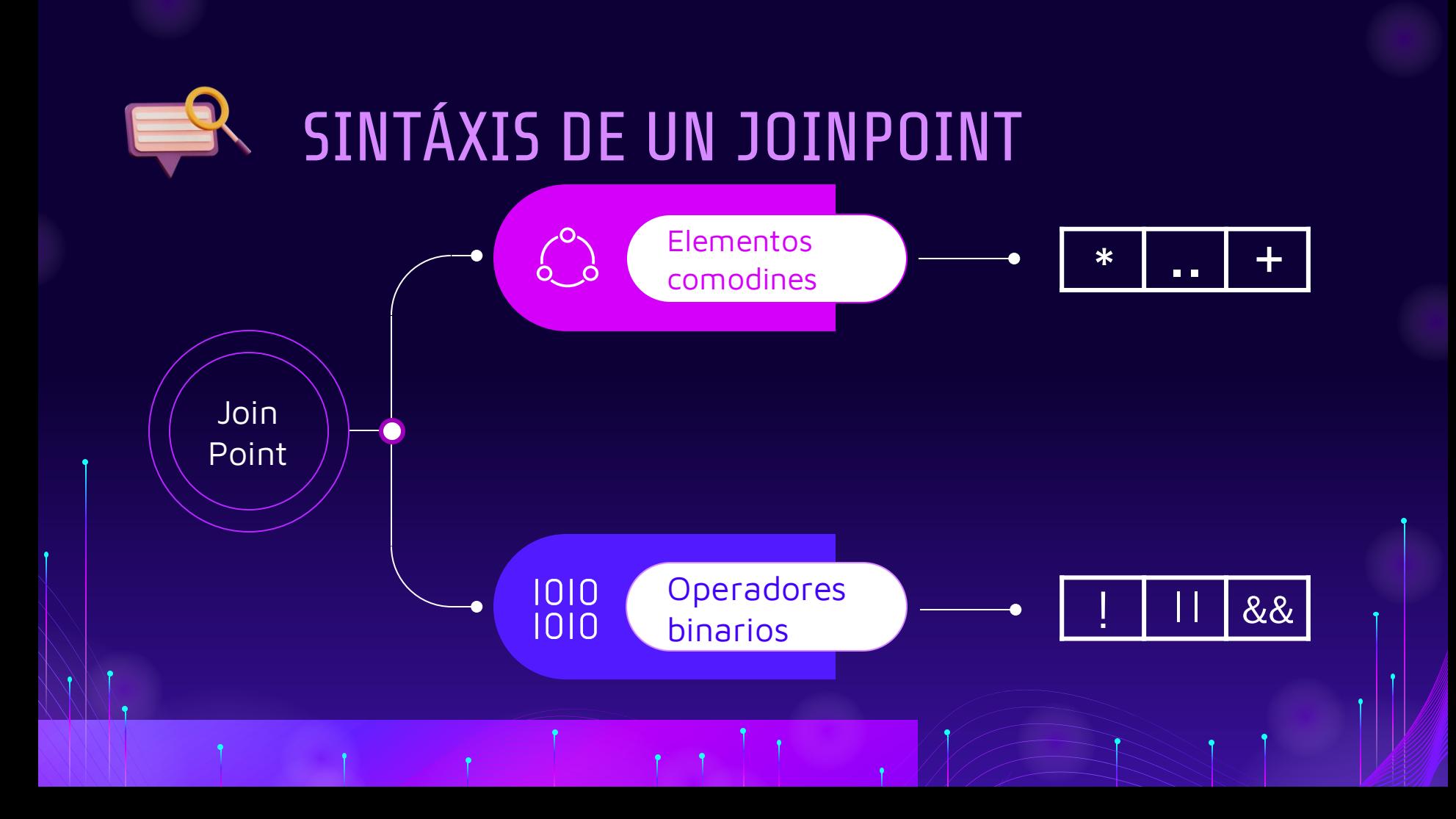

EJEMPLO E

atributos

El significado de los

caracteres comodines depende si se aplican a tipos, métodos o

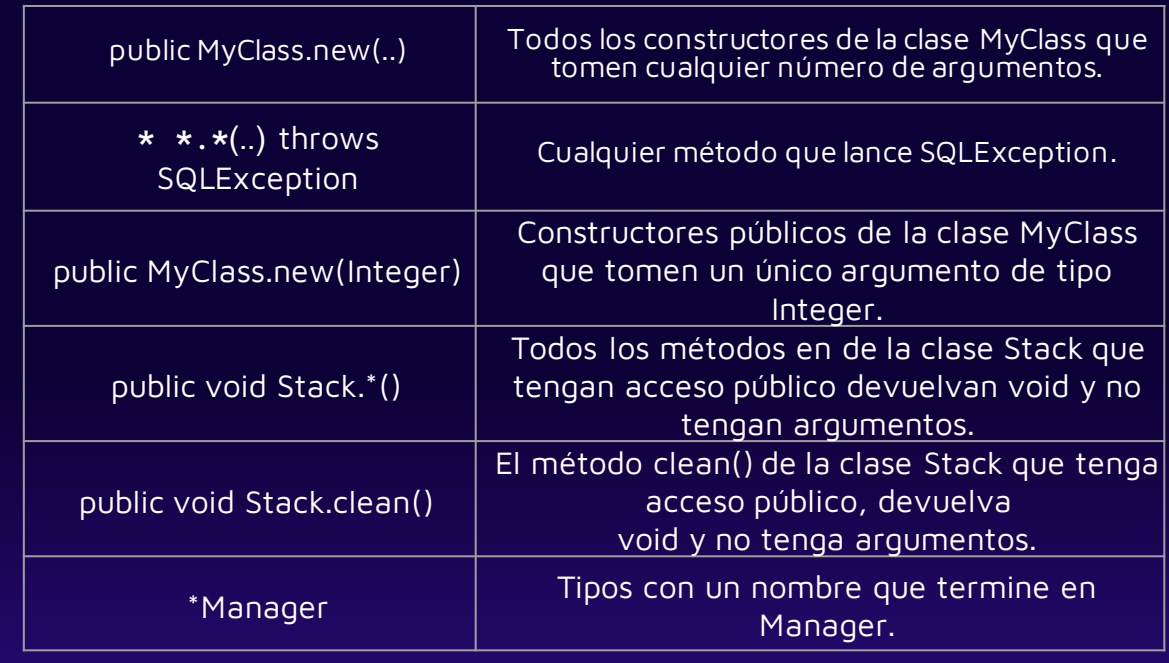

Patrones de puntos de enlace

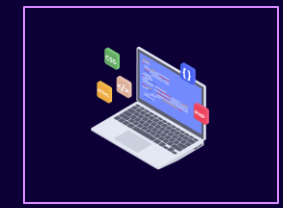

# INTER TYPES

## INTER TYPES

Permiten que un aspecto declare miembros que son parte de otros tipos (Clases o aspectos)

0

01

### $\bullet$   $\bullet$   $\bullet$

### private boolean Server.disabled = false;

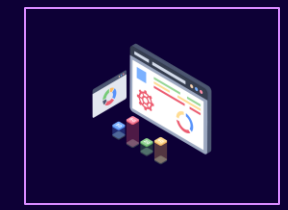

# POINTCUTS

## POINTCUT

### **Constructores**

Especifican los puntos de enlace y se captura información referente al contexto

### **Avisos**

Se asocian para ejecutar joinpoints

## **Entrelazado**

Combinar los comportamientos definidos en los aspectos con el código original

### **Declaración**

Anónimos o con un nombre

# **SINTÁXIS DE POINTCUTS CON NOMBRE**

Los puntos de corte que se definen con un nombre pueden después ser referenciados desde múltiples partes del código

01

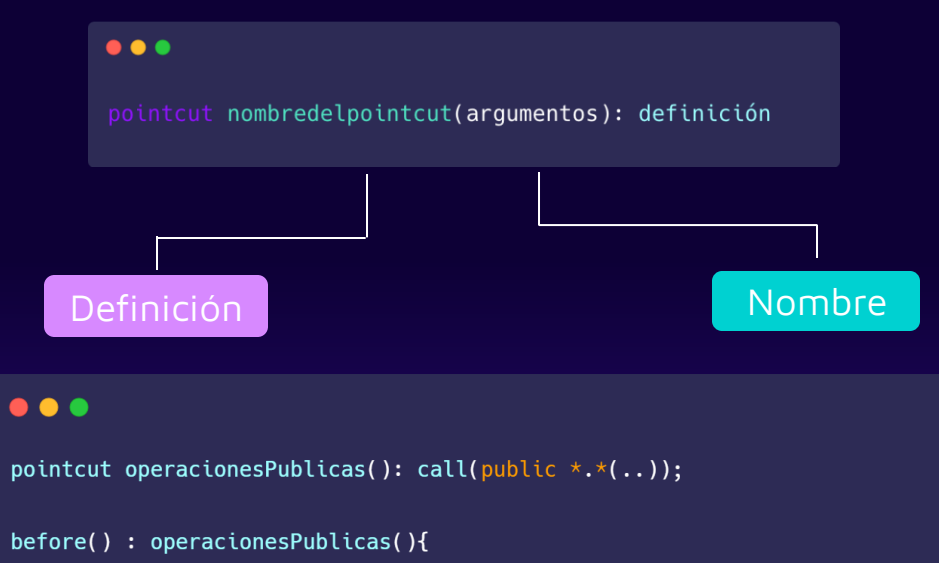

//acciones a realizar antes de las llamadas a las funciones públicas

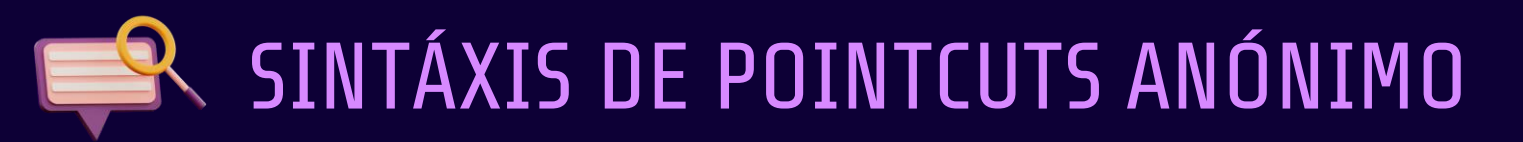

 $O<sub>2</sub>$ 

Se definen en el lugar donde se usan y no pueden reusarse

### $\bullet\bullet\bullet$

[especificacion-del-advice]: definicion-del-pointcut

#### $\bullet\bullet\bullet$

pointcut operacionesPublicas(): call(public  $\star \cdot \star (\ldots)$ );

before(): operacionesPublicas(){

### $\bullet\bullet\bullet$

before() : call(public  $\star$ . $\star$ (..)){ //acciones a realizar antes de las llamadas a las funciones públicas

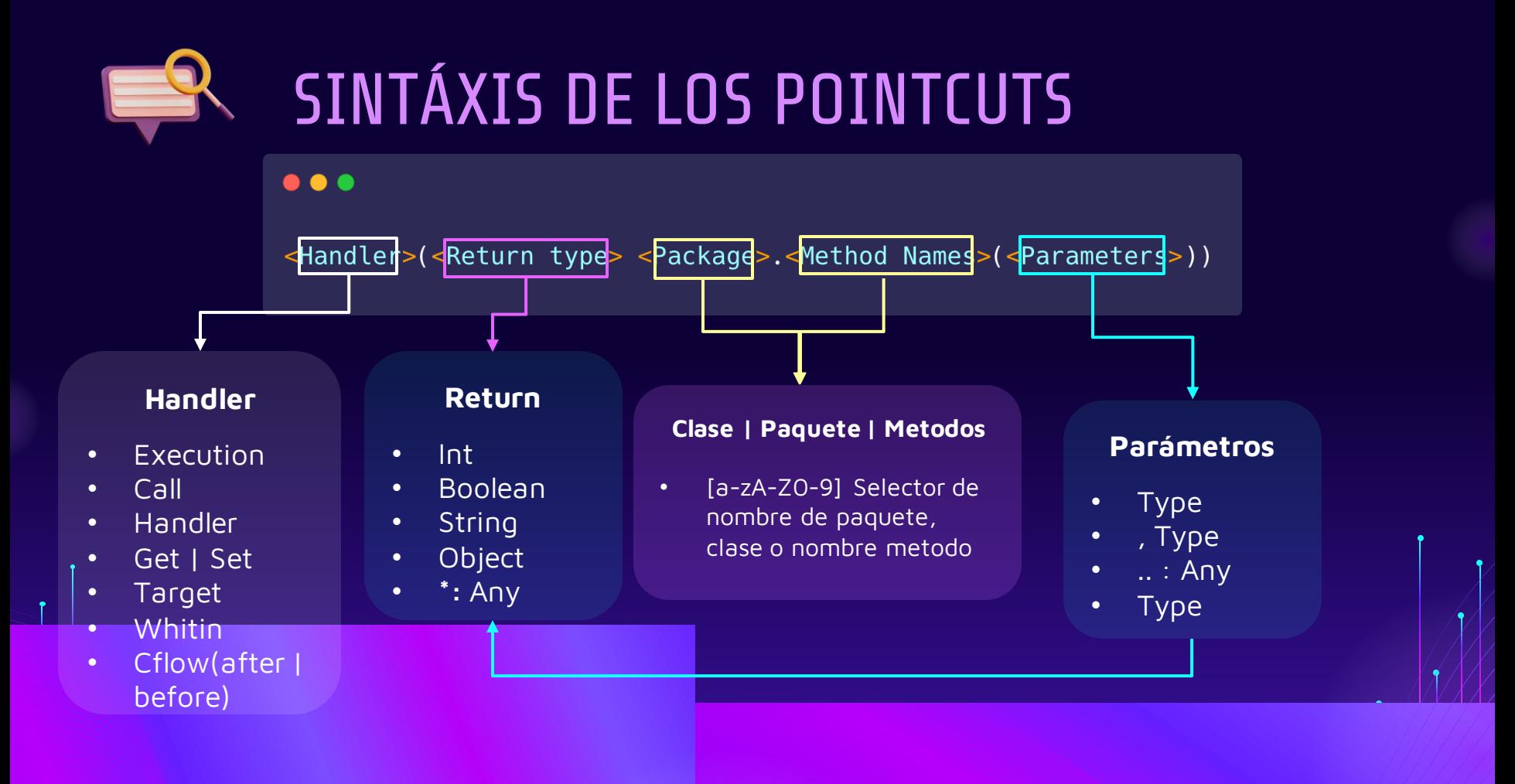

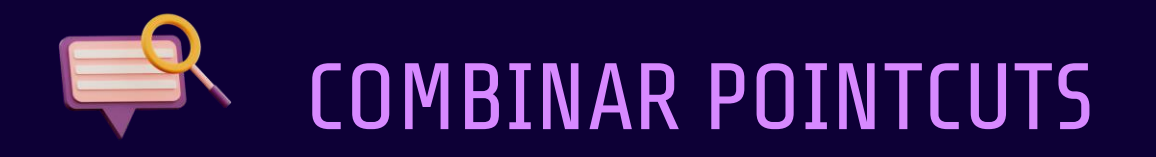

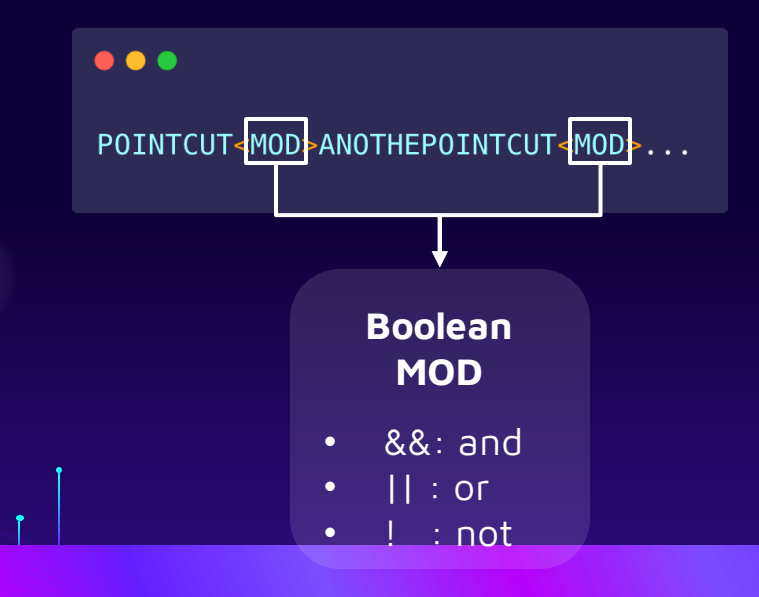

Podemos incluir varios pointcuts para seleccionar según una expresión booleana.

> Los modificadores son expresiones booleanas

 $\bullet\bullet\bullet$ 

call( $*$   $*(...)$ ) && (within(Line) || within(Point))

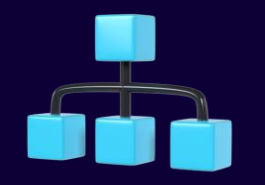

# TIPOS DE POINTCUTS

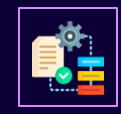

Relacionados con métodos

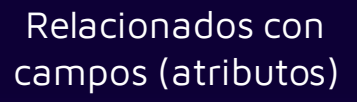

Relacionados con el manejo de excepciones

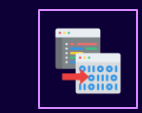

Relacionados con la ejecución de los advices

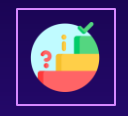

Basados en el estado Basados en el control de flujo

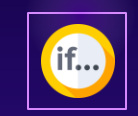

Basados en condicionales

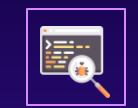

Basados en la localización

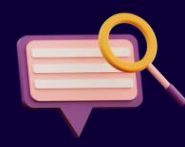

# EJEMPLOS DE POINTCUTS

### $\bullet\bullet\bullet$

 $\mathbf 1$ 

//Selecciona Todos los JoinPoint y dispara al ejecutar execution( $\star \star$ (..))

#### $\bullet\bullet\bullet$

 $\overline{3}$ 

//Seleciona los metodos que contengan <set> en su nombre, y ejecuta al llamar.  $call(* set(..))$ 

#### $\bullet\bullet\bullet$

//Seleciona todos metodos que retornen int

#### execution(int  $*( )$ )

#### $\bullet\bullet\bullet$

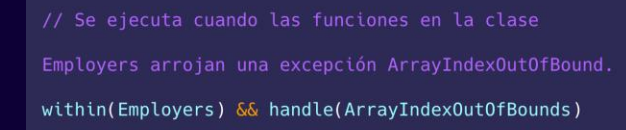

### $\bullet\bullet\bullet$

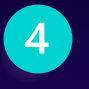

 $\overline{2}$ 

//Metodos con nombre new de cualquier Clase y dos parametro int.

 $call(*.new(int, int))$ 

#### $\bullet\bullet\bullet$

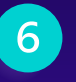

//Cualquier Metodo publicos no estatico. execution(public !static  $\star \star$ (..))

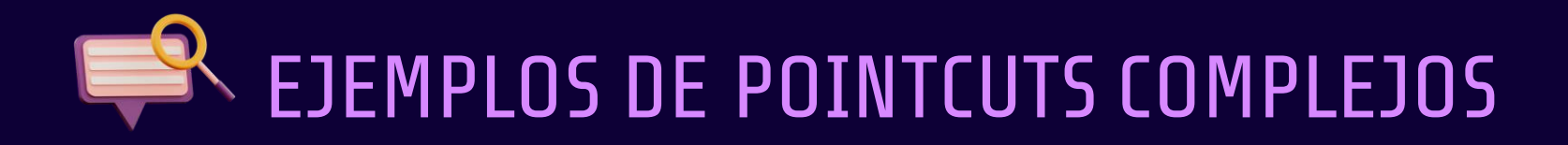

#### $\bullet\bullet\bullet$

//Metodos en instancias Point, en metodos setX o setY, con params int, y retornen void. pointcut setter(Point p): target(p) &&  $(call(void setX(int))$  $call(void setY(int)))$ ;

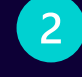

 $\overline{3}$ 

// Llamado cuando se supere el tamaño del buffer.

pointcut overflow():  $if(Buffer.size() > MaxAllowed)$ 

 $\bullet\bullet\bullet$ 

 $\bullet\bullet\bullet$ 

// Cuando el primer y ultimo param sea String e int

pointcut first\_last(): args(String,..,int) ||

 $args(int, \ldots, String)$ 

## Por una chocolatina...

## Pregunta

### $\bullet\bullet\bullet$

pointcut whatis(Point p1, Point p2) : target(p1) &&  $args(p2)\&$ 

call(boolean equals(Object));

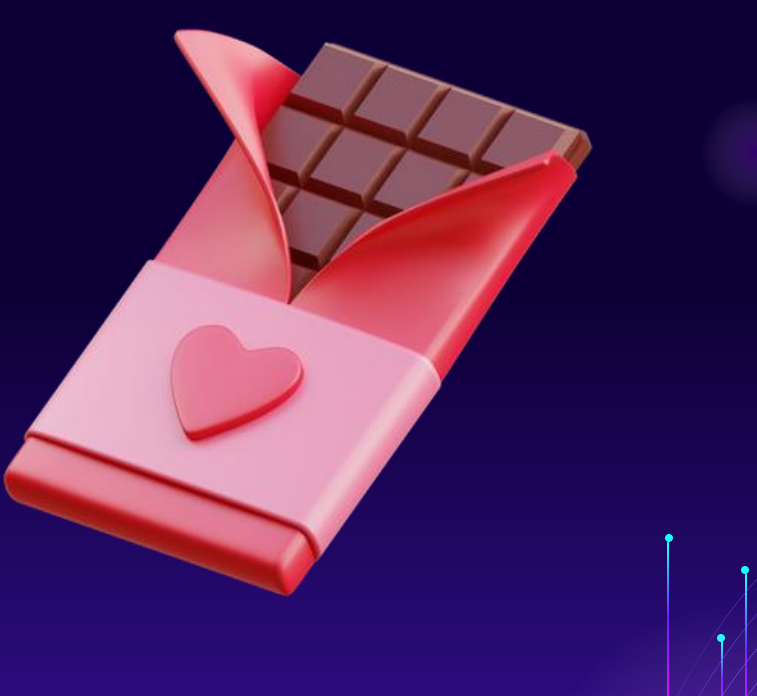

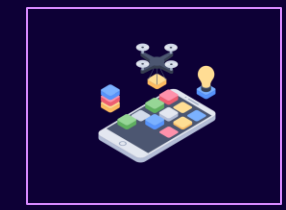

# AVISOS

## AVISOS

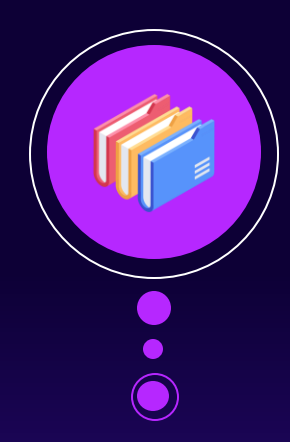

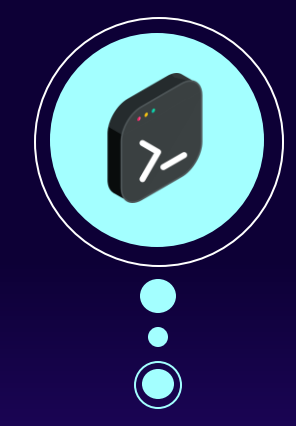

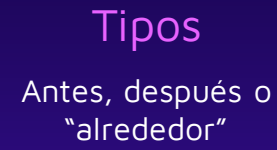

Lógica

Similar al cuerpo de un método

## Entrelazado

En conjunto con los puntos de corte

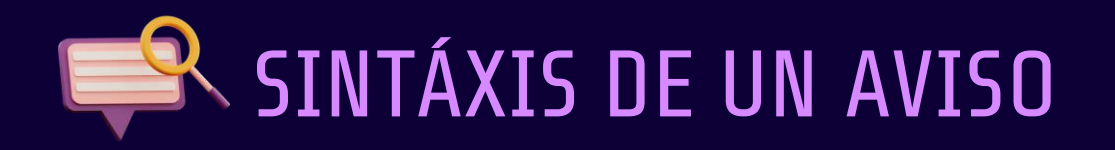

### **Definición de un PdC**

- Declarar puntos de enlace
- Referencia a uno previamente definido

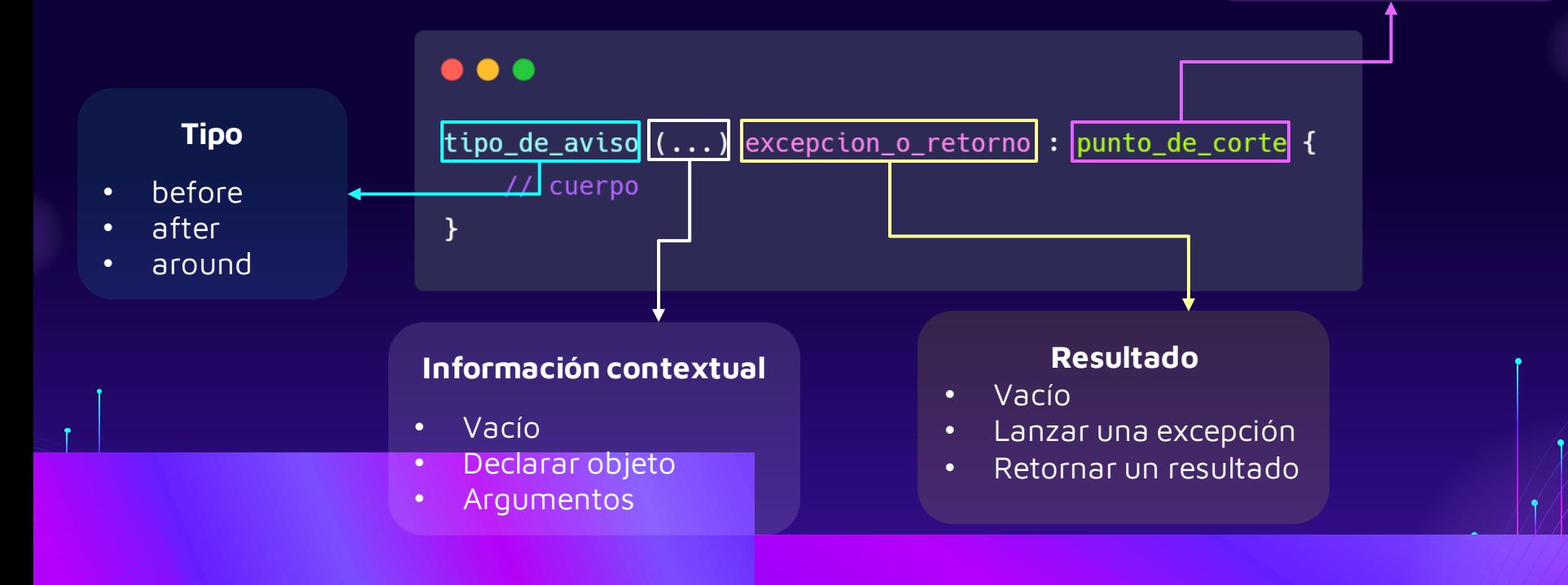

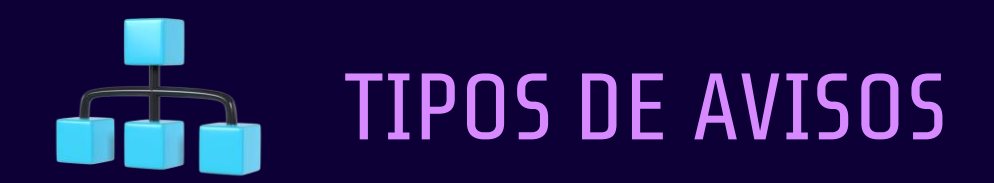

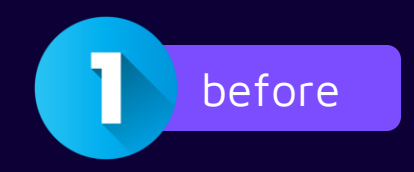

### $\bullet\bullet\bullet$

pointcut connectionOperation(Connection connection): call( $*$  Connection. $*(...)$  throws SQLException)

before(Connection connection): connectionOperation (connection){ checkConnectionValidity(connection);

 $\mathbf{R}$ 

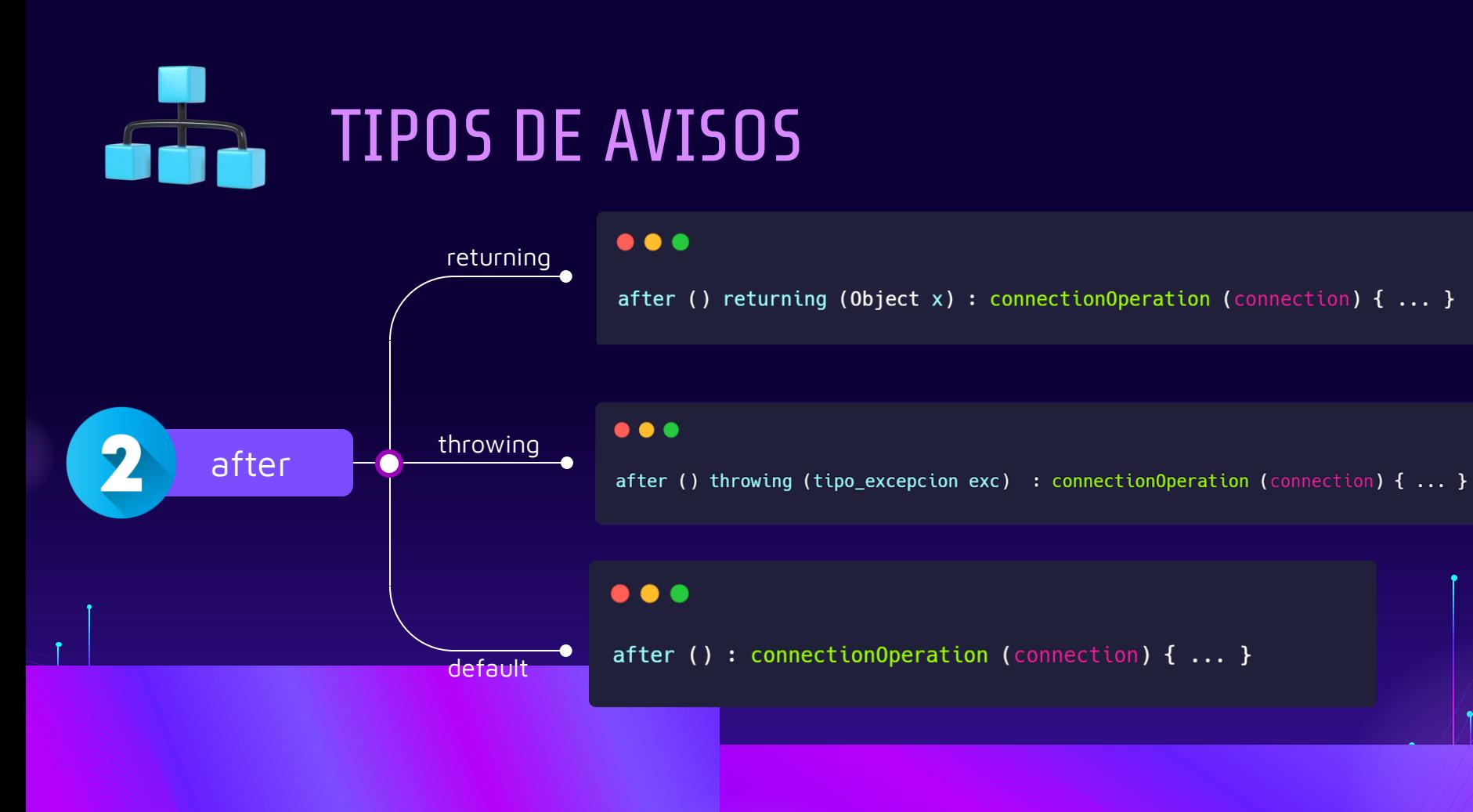

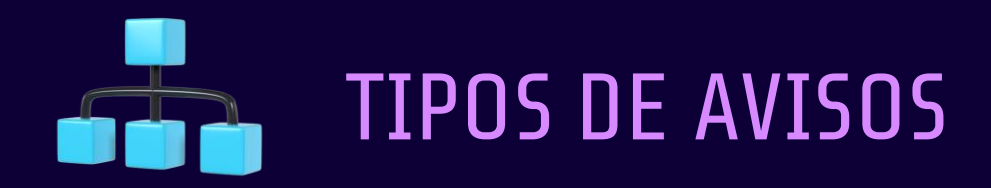

around

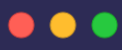

ł

```
Object around(): memoryOperations() {
try {
  proceed();
} catch(Exception e) {
  /*Manejar la excepción e */
}
```
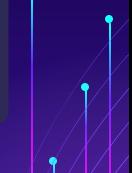

## Por una galleta...

## ¿Con cuál tipo de aviso se modifica la ejecución del código?

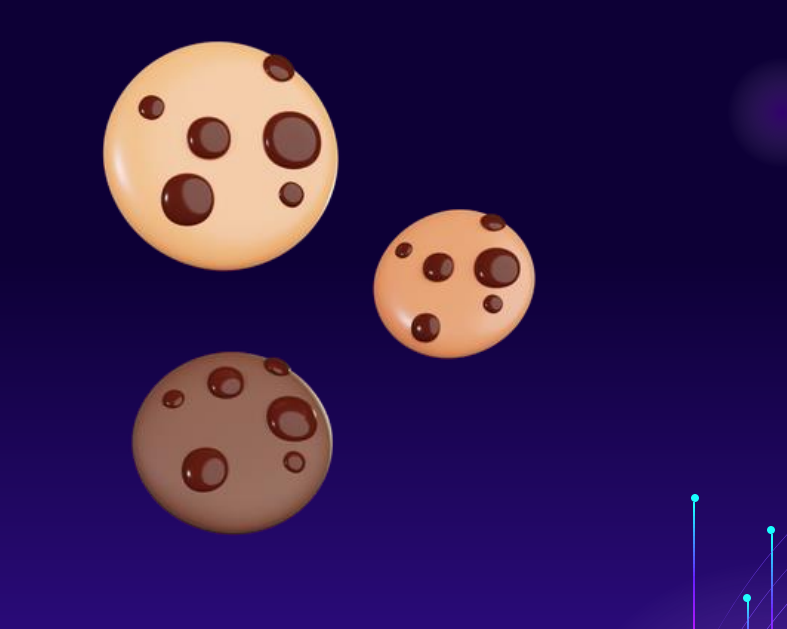

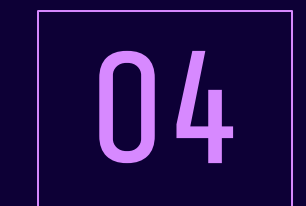

# VENTAJAS Y **DESVENTAJAS**

## VENTAJAS

AspectJ permite modelar referencias transversales

 $\overline{2}$ 

 $\blacktriangleleft$ 

Es un lenguaje conciso y explícito diseñado con el fin de ofrecer las ventajas de la modularidad.

 $\overline{3}$ 

 $\overline{4}$ 

 $\overline{5}$ 

AspectJ está siendo usado en la actualidad con mucho éxito en proyectos reales de todos los tamaños

Ayuda a crear un sistema mantenible

La lectura de código es mas sencilla

## DESVENTAJAS

3

Sin una herramienta apropiada, el programador no comprenderá la funcionalidad del sistema completo

Los aspectos pueden ser mal utilizados. Un programador puede implementar una falsa funcionalidad.

El paradigma puede emplearse mal quitando y/o delegando responsabilidades a ciertas clases

Puede introducir nuevos errores y fallas de seguridad si no se implementa adecuadamente

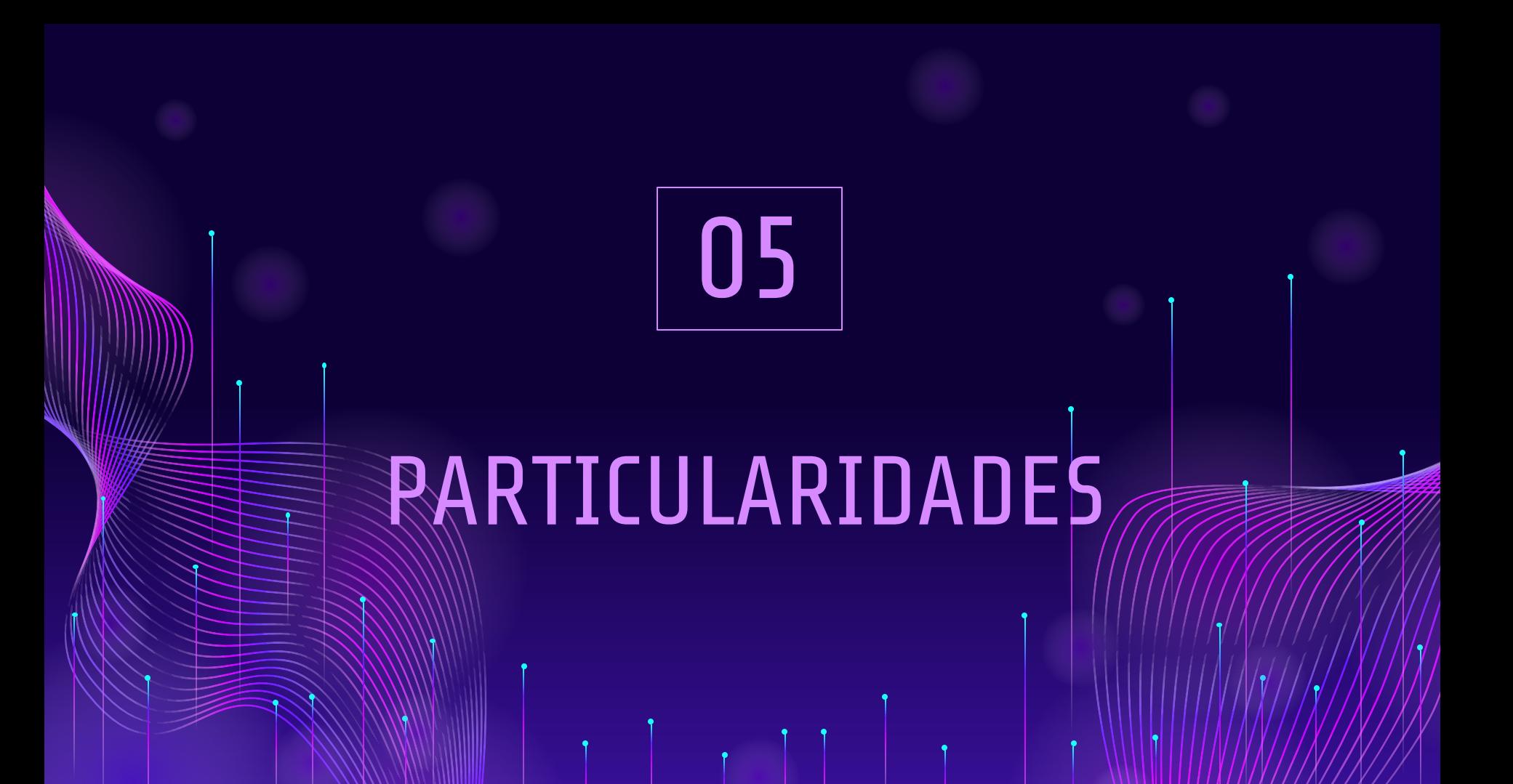

## ENTRELAZADO

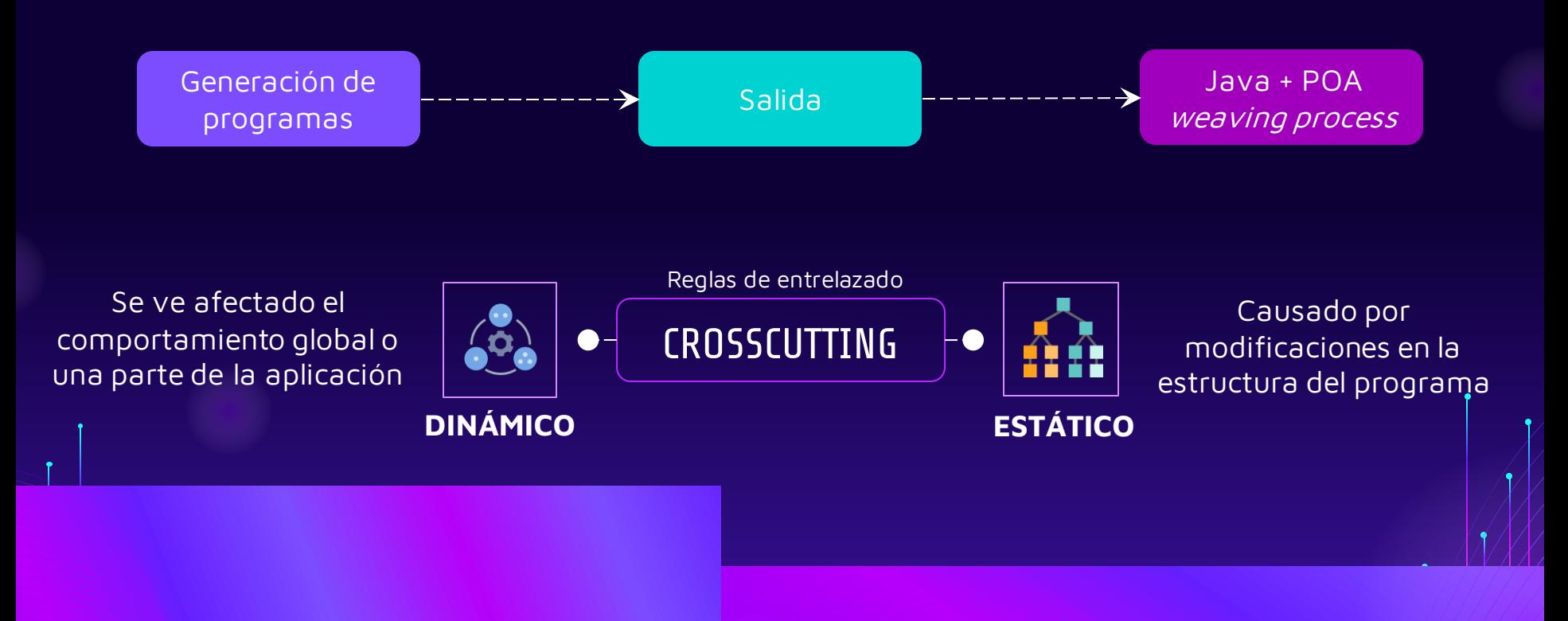

## COMPILADOR

El compilador **ajc**de AspectJgenera byte-codes compatibles con cualquier máquina virtual de Java

### $\bullet\bullet\bullet$

org.aspectj.tools.ajc.Main

# GENERACIÓN DE DOCUMENTACIÓN

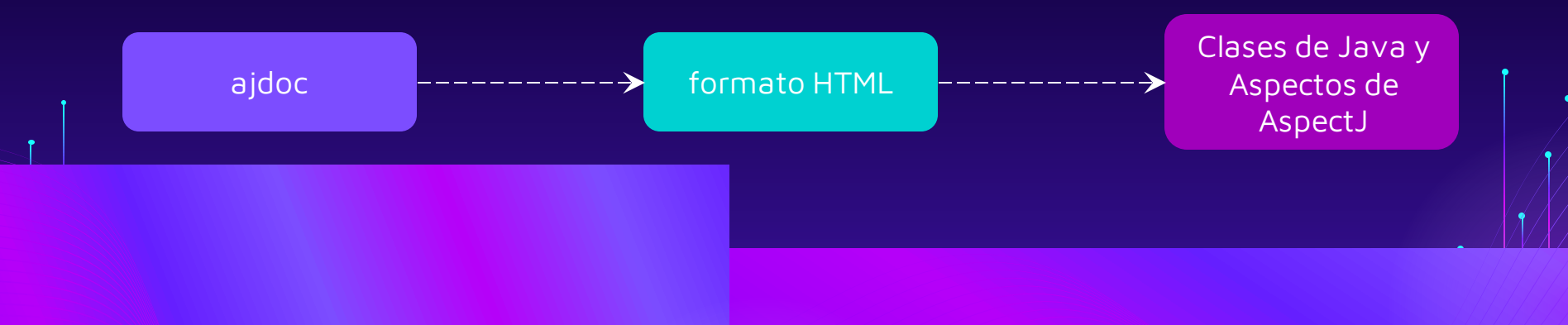

## GRACIAS POR SU ATENCIÓN

 $\overline{\mathbf{E}}$ 

÷

æ

 $\overline{\Xi}$ 

Ω

 $\sim$ 

∩

൦